# Allgemeine Relativitätstheorie mit dem Computer

*PC-POOL RAUM 01.120 JOHANN WOLFGANG GOETHE UNIVERSITÄT 9. JUNI, 2017*

*MATTHIAS HANAUSKE*

*FRANKFURT INSTITUTE FOR ADVANCED STUDIES JOHANN WOLFGANG GOETHE UNIVERSITÄT INSTITUT FÜR THEORETISCHE PHYSIK ARBEITSGRUPPE RELATIVISTISCHE ASTROPHYSIK D-60438 FRANKFURT AM MAIN GERMANY*

7. Vorlesung

## Allgemeines zur Vorlesung, Plan für die heutige Vorlesung

- Kompensationstermine der Vorlesungen 26.05.2017 und 14.07.2017: ebenfalls verschoben werden. Mögliche neue Termine (nachmittags am Di. 20.06.2017, Di. 27.06.2017 und Di. 04.07.2017) .
- Wiederholung der letzten Vorlesung (Kerr-Metrik eines rotierenden schwarzen Loches: Ereignishorizonte und Flächen der stationären Grenze (bzw. der unendlichen Rotverschiebung), der Mitführungseffekt der Raumzeit ("Frame-Dragging"), geodätische Bewegung eines Probekörpers in der Kerr Metrik, Klassifizierung der möglichen Bahnbewegungen um ein rotierendes schwarzes Loch mittels eines effektiven Potentials)
- Weitere Aspekte der Kerr-Matrik: Kreisförmige Bewegungen in der äquatorialen Ebene, der "Innermost Stable Circular Orbit" für einen Probekörper der sich mit und entgegen der Rotationsrichtung des schwarzen Loches bewegt, der gravitomagnetische Effekt
- Projektarbeit: Kerr-Metrik (Geodätische Bewegung von Licht, nichtäquatoriale Bewegung eines Probekörpers in der Kerr-Metrik, …)

## Rotierende schwarze Löcher und die Kerr Metrik

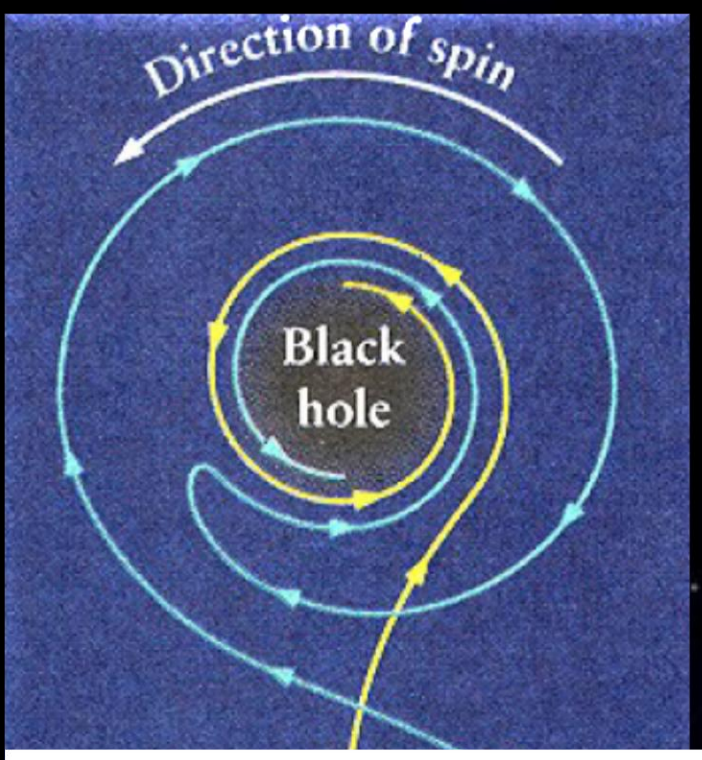

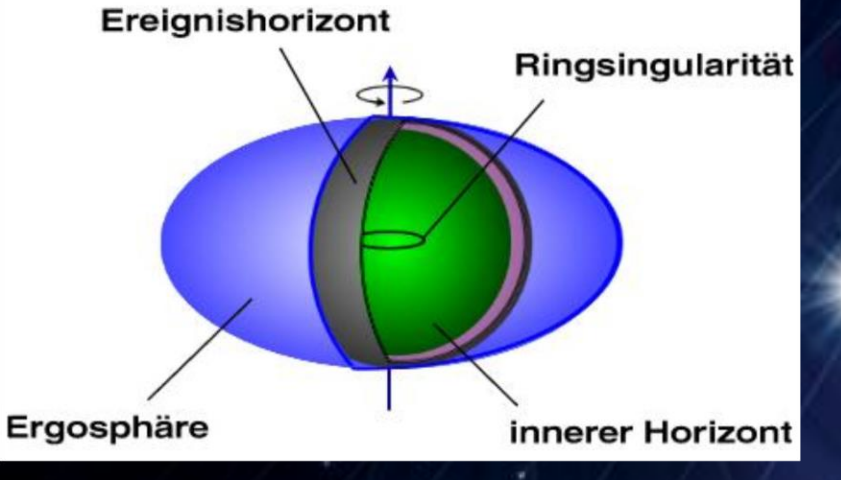

## Kerr Metrik: Effektives Potential

$$
V_{eff}(r,M,l,a,E)\,=\,-\,\frac{M}{r}+\frac{l^2-a^2\Big(E^2-1\Big)}{2\,r^2}-\frac{M(l-a\,E)^2}{r^3}
$$

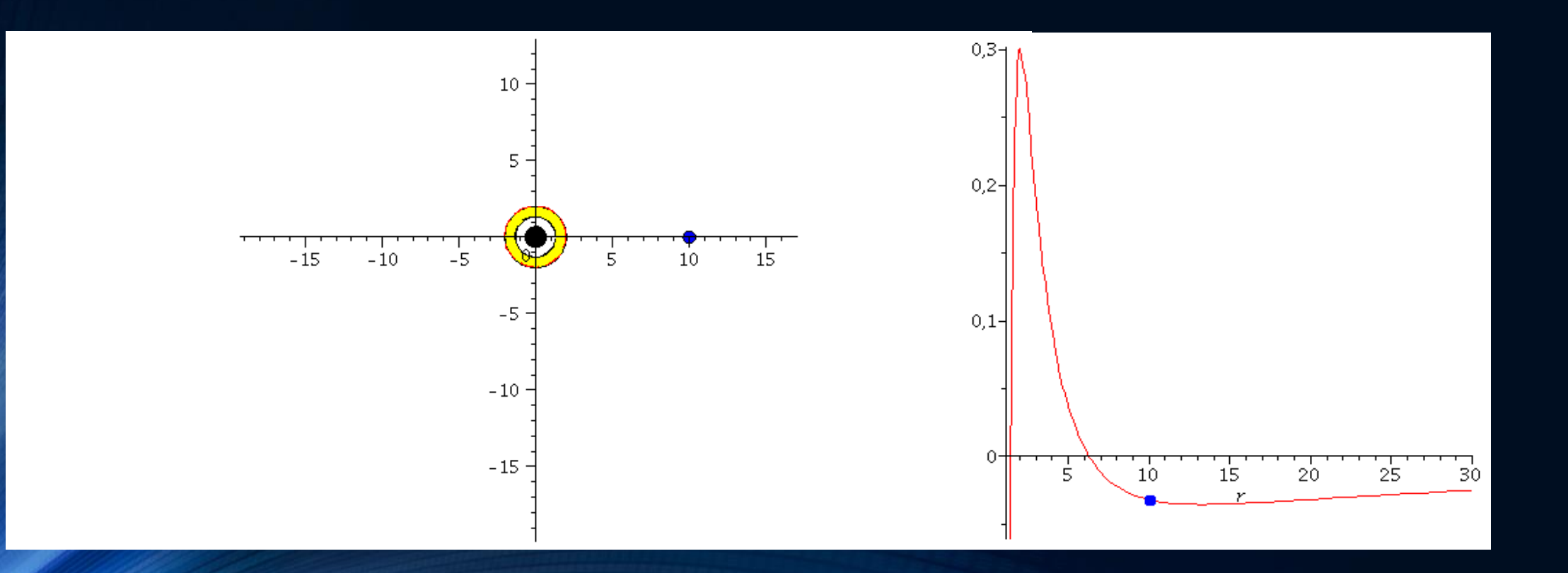

### Kerr Metrik: Effektives Potential

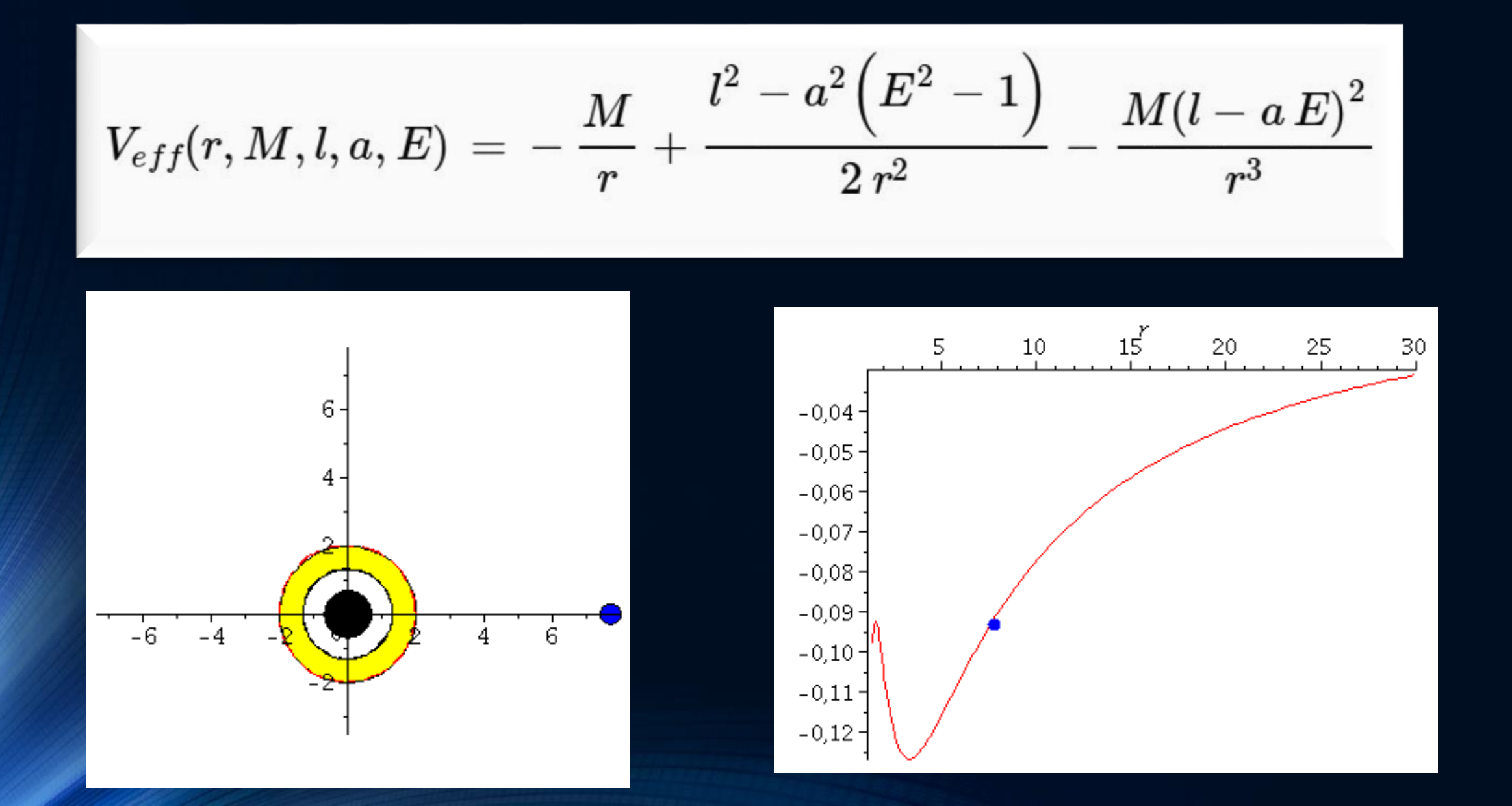

Kerr Metrik: Effektives Potential Kreisförmige Bahnbewegungen

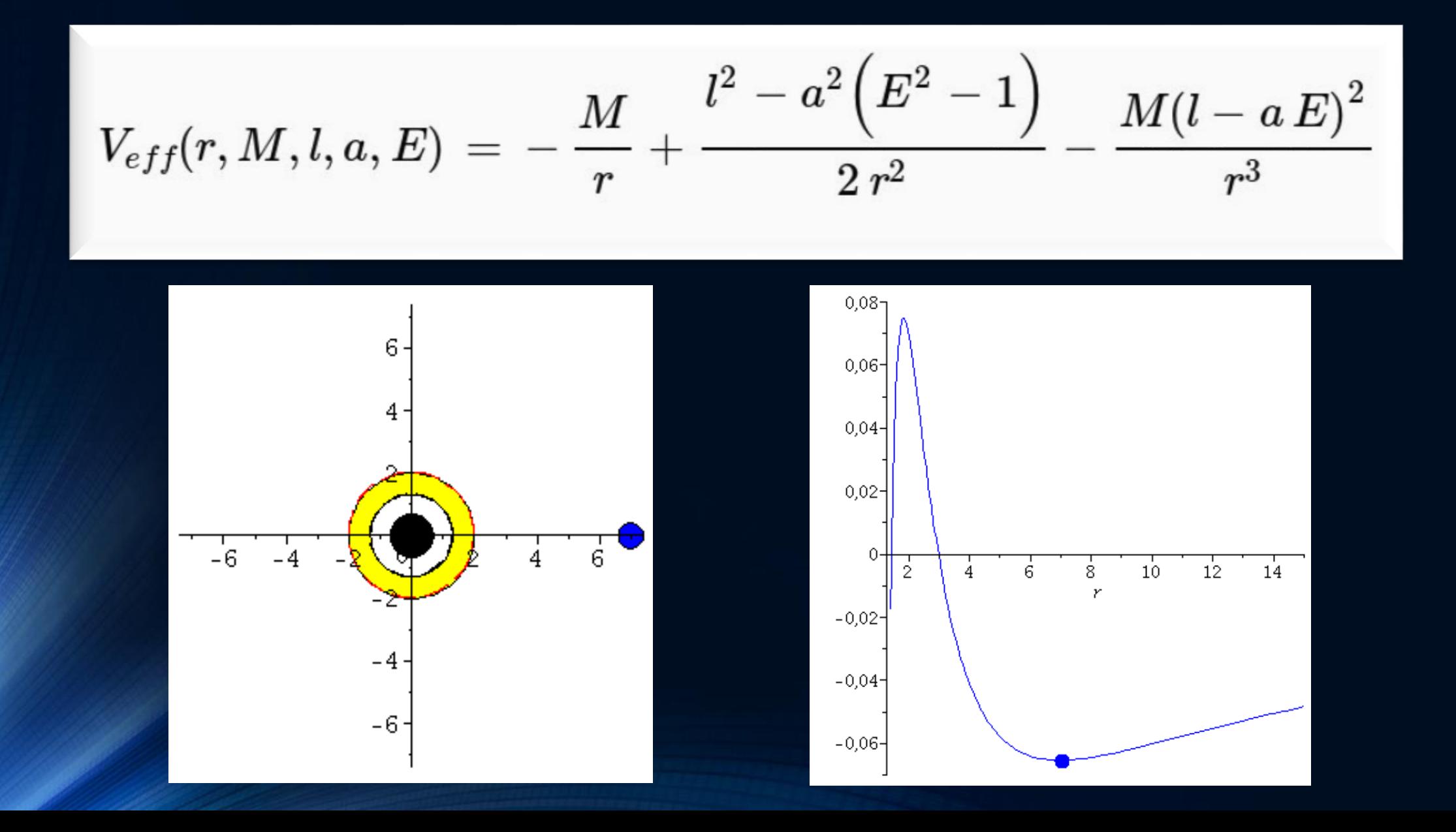

#### Kerr Metrik: Effektives Potential Innerste "stabile" kreisförmige Bahnbewegungen (ISCOs)

$$
V_{eff}(r,M,l,a,E)\,=\,-\,\frac{M}{r}+\frac{l^2-a^2\Big(E^2-1\Big)}{2\,r^2}-\frac{M(l-a\,E)^2}{r^3}
$$

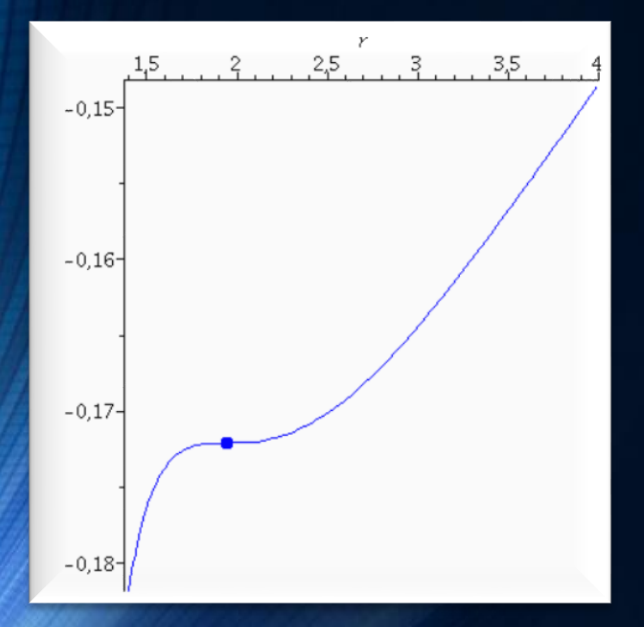

Probekörper rotiert mit der Rotationsrichtung des schwarzen Loches

Probekörper rotiert entgegen der Rotationsrichtung des schwarzen Loches

 $-0,032$  $-0,033 -0,034$ 

 $-0.035$  $-0,036$  $-0,037$ 

 $-0,038$ 

 $-0,039$  $-0.040$ 

 $-0,041-$ 

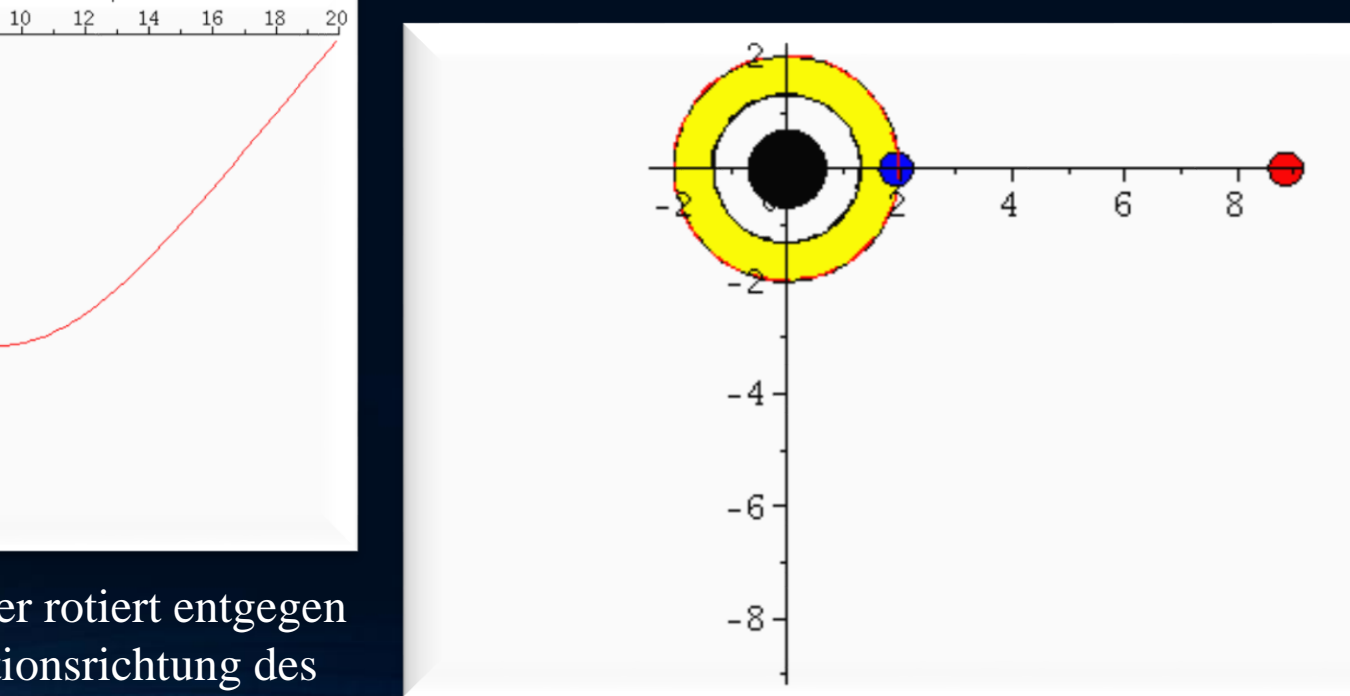

### Kerr Metrik: Bewegungen innerhalb der Ergosphäre

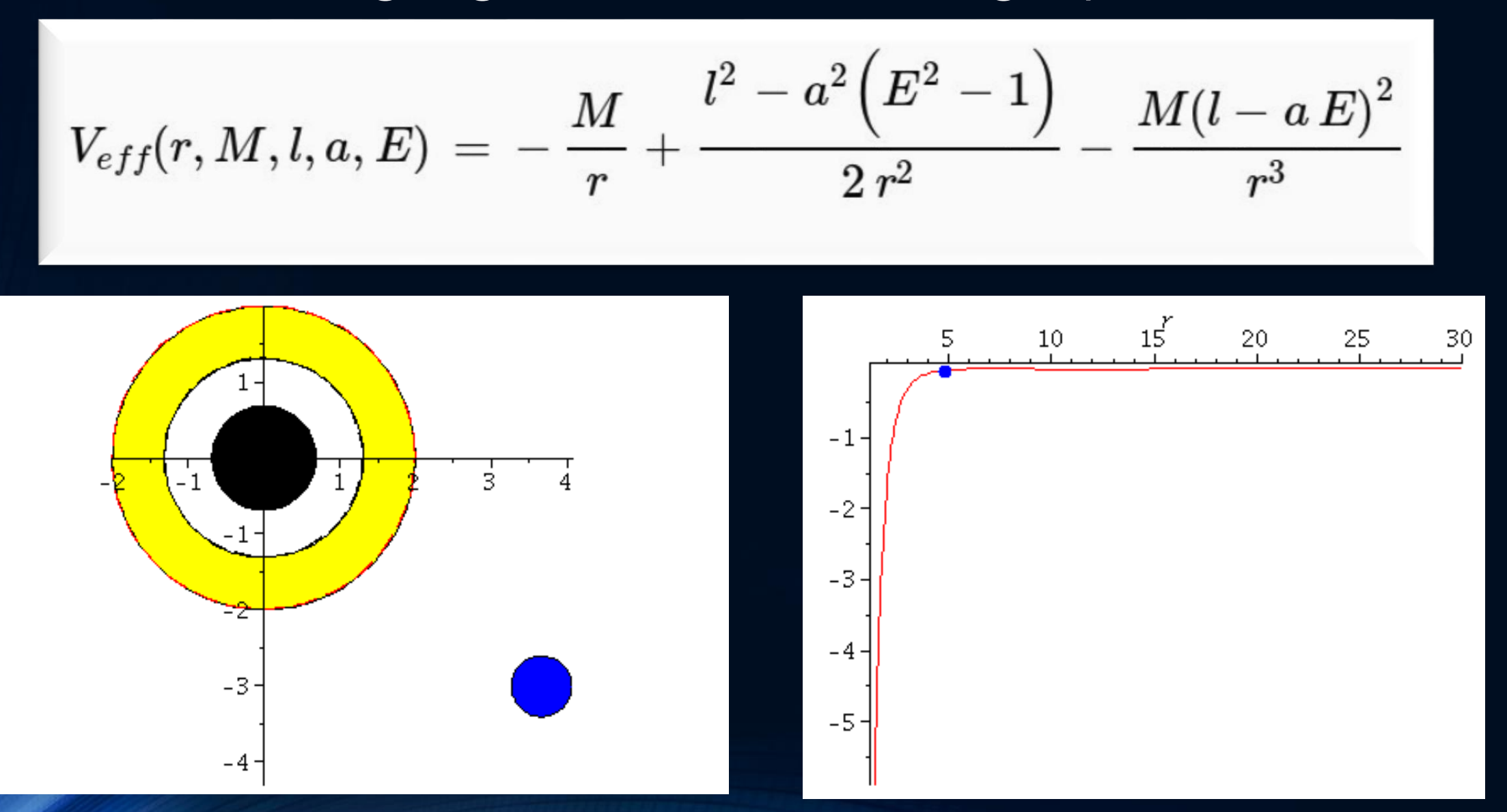

## Der Mitführungseffekt der Raumzeit ("Frame-Dragging")

Experimente zur Bestätigung des Effektes: LARES, Gravity Probe B

$$
\omega(r,\theta)=\frac{d\phi}{dt}=\frac{\frac{d\phi}{d\tau}}{\frac{dt}{d\tau}}=\frac{u^{\phi}}{u^t}=\frac{g^{t\phi}}{g^{tt}}
$$

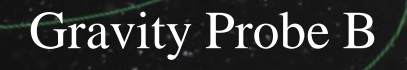

## Der gravitomagnetische Effekt

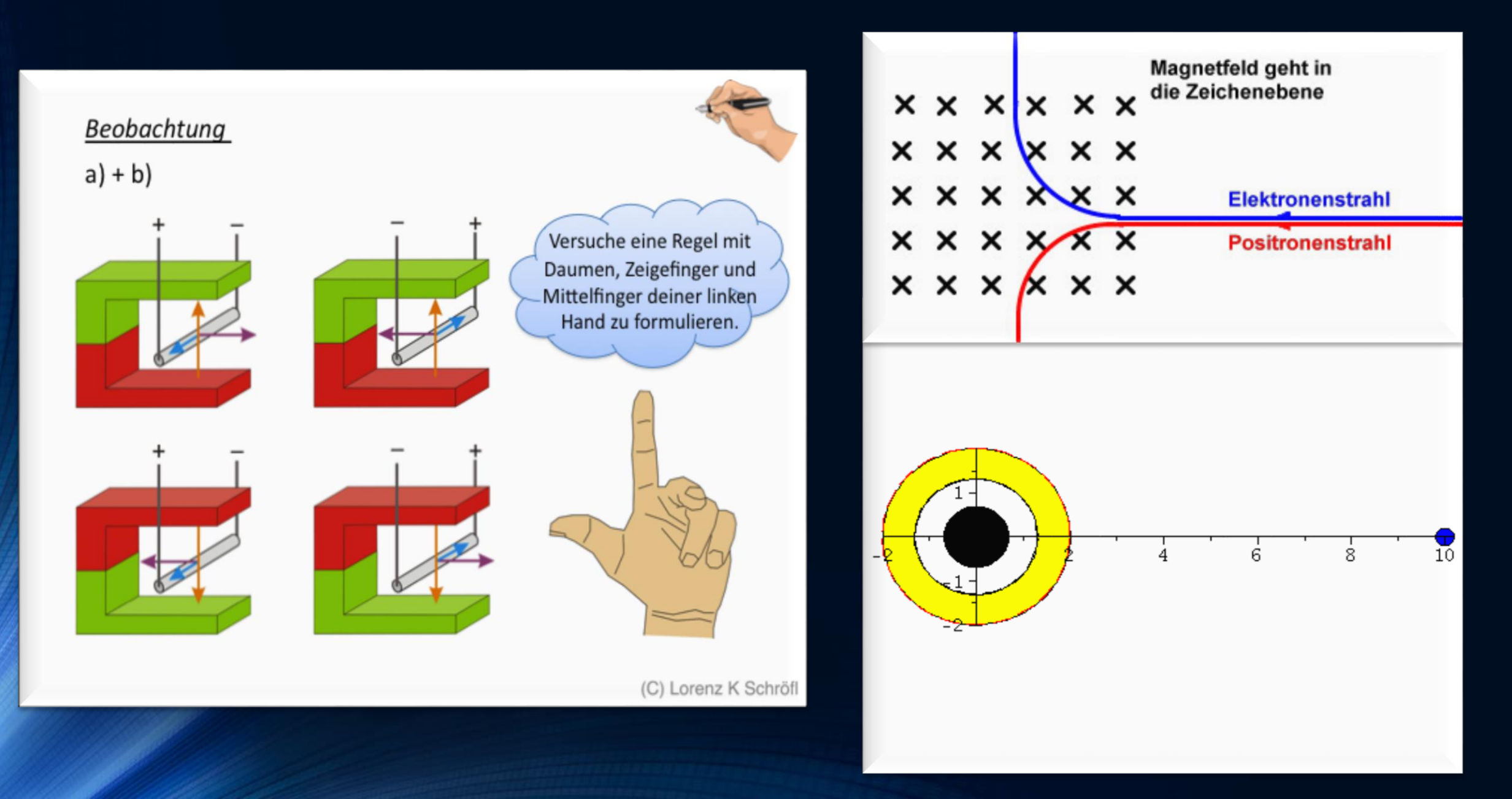

## Kerr Metrik: Der gravitomagnetische Effekt

Die grüne Kurve entspricht einer Situation ohne Magnetfeld (nur Coulombkraft = nur gravitative Anziehung, keine Rotation), die blaue Kurve entspricht einer Situation wo das gravitomagnetische Feld in +z-Richtung (schwarzes Loch rotiert entgegen dem Uhrzeigersinn) zeigt und bei der roten Kurve zeigt das gravitomagnetische Feld in -z-Richtung (schwarzes Loch rotiert im Uhrzeigersinn).

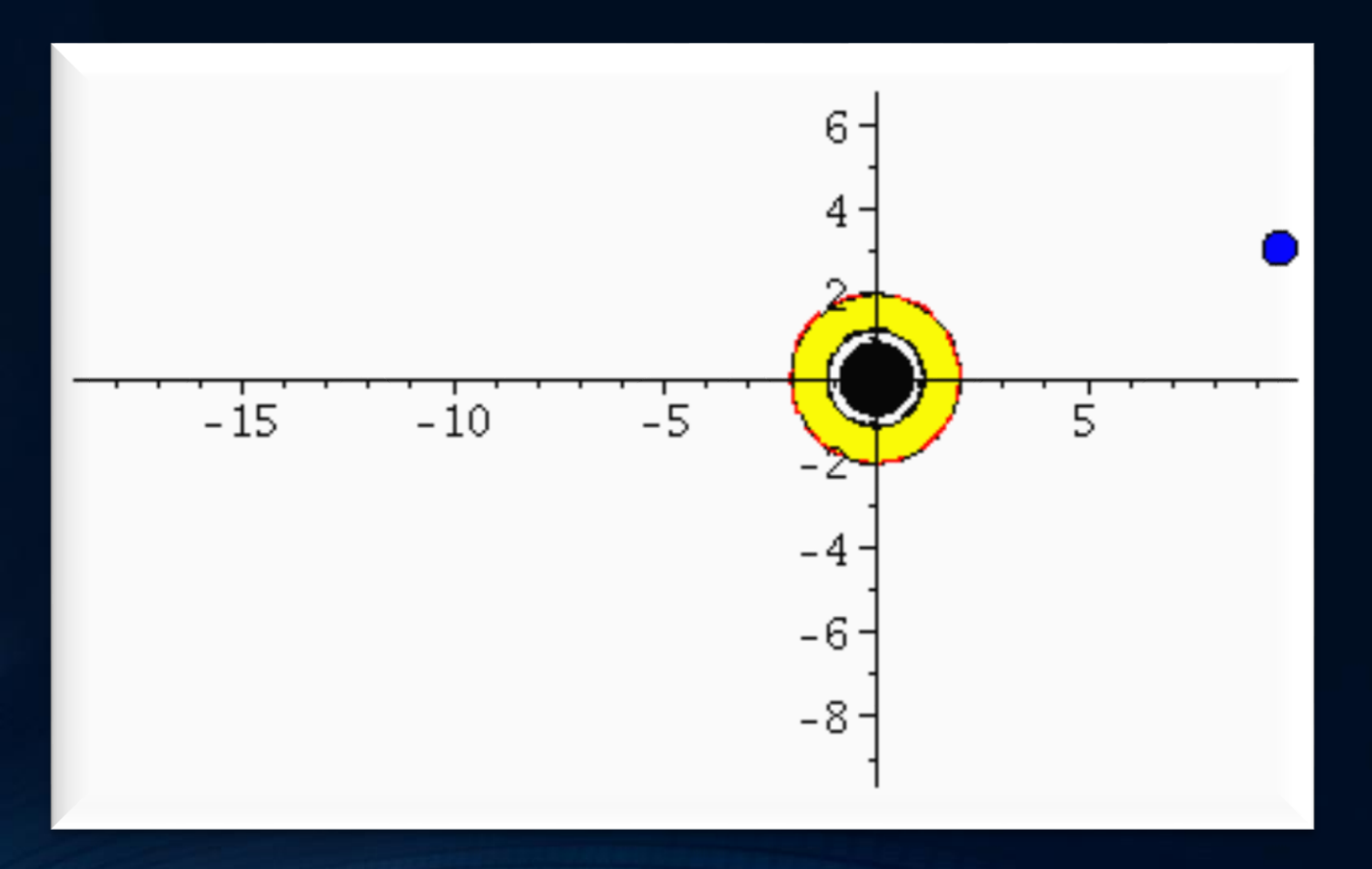

# Der gravitomagnetische Effekt

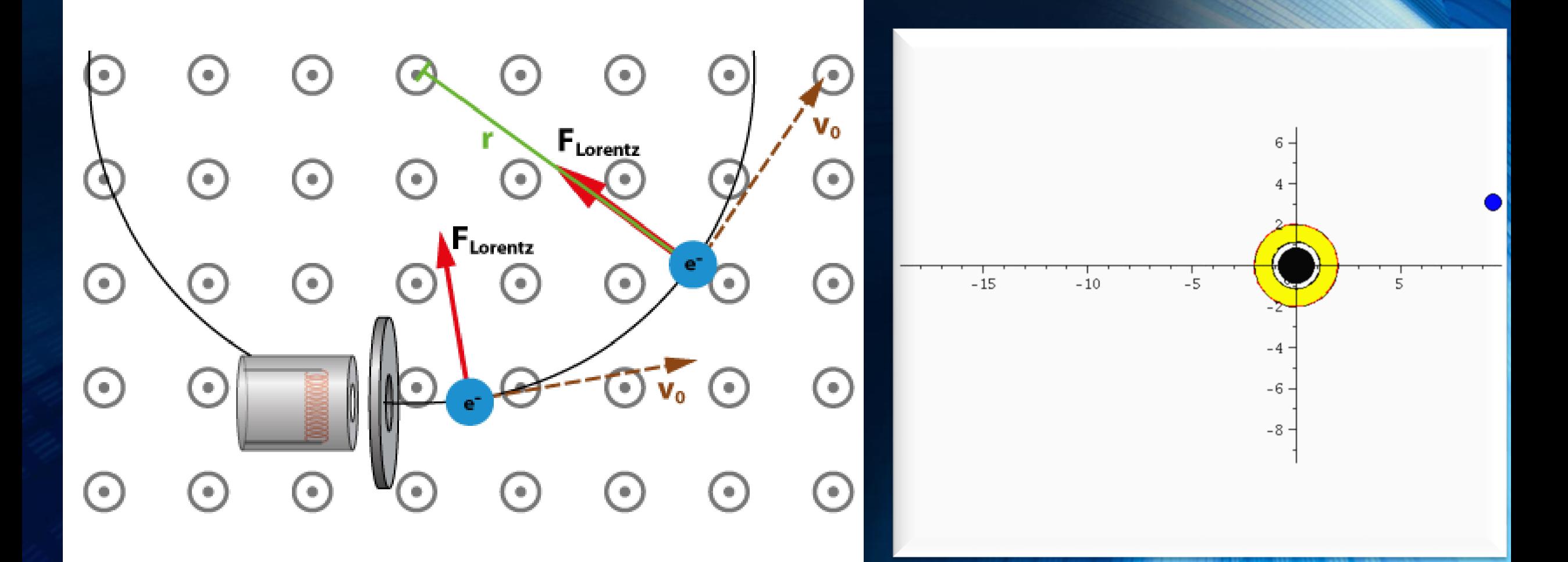

## Der gravitomagnetische Effekt Elektromagnetischer Effekt der Lorentzkraft:

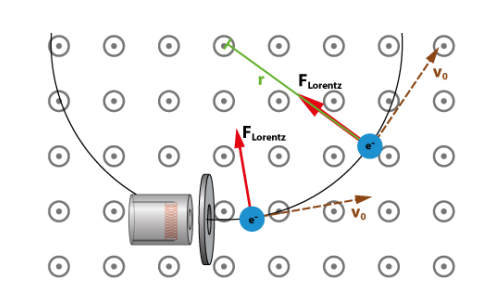

#### Gravito-magnetischer Effekt:

$$
\omega(r,\theta)=\frac{d\phi}{dt}=\frac{\frac{d\phi}{d\tau}}{\frac{dt}{d\tau}}=\frac{u^{\phi}}{u^t}=\frac{g^{t\phi}}{g^{tt}}
$$

Diese "Frame dragging" Frequenz wirkt in ähnlicher Weise auf die Geschwindigkeit von Probekörpern, wie das Magnetfeld in der Elektrodynamik die Lorentzkraft verursacht. Im Fall1 (grün) ist das gravitomagnetische Feld Null, im Fall 2 (blau) ist es aus der äquatoriellen Ebene nach oben gerichtet und im Fall 3 zeigt es nach unten. In erster Näherung (siehe Fließbach Buch, S:172) ist die gravitomagnetische Lorentzkraft gleich  $\sim 2$  ( $\omega \times v$ ), wobei  $\times$  das Kreuzprodukt,  $\omega$  der axiale Vektor der "Frame dragging" Frequenz und v der Geschwindigkeitsvektor des Probekörpers ist. Die Änderung des Geschwindigkeitsvektors nimmt in Schwachfeldnäherung dann die folgende Gestalt an:

$$
\frac{d\mathbf{v}}{d\tau} = \underbrace{-\text{grad}\,\Phi(\mathbf{r})}_{\text{gewoehnlicher Teil der gravitation Kraft} + \underbrace{2\,\omega(\mathbf{r}) \times \mathbf{v}}_{\text{gravitonagnetische Lorentzkraft}}
$$

wobei  $\Phi(\mathbf{r})$  das Newtonsche Gravitationspotential und  $\mathbf{v}=(v^r,v^\theta,v^\phi)$  der Geschwindigkeitsvektor des Probekörpers ist. Die unten abgebildete Grafik zeigt die "Frame dragging" Frequenz  $\omega = \omega_z(r)$  für die Kerr Metrik, wobei bei der schwarzen Kurve a=0, bei der blauen Kurve a=0.99 und bei der roten Kurve a=-0.99 ist.

## C++ Grundgerüst und Variablen

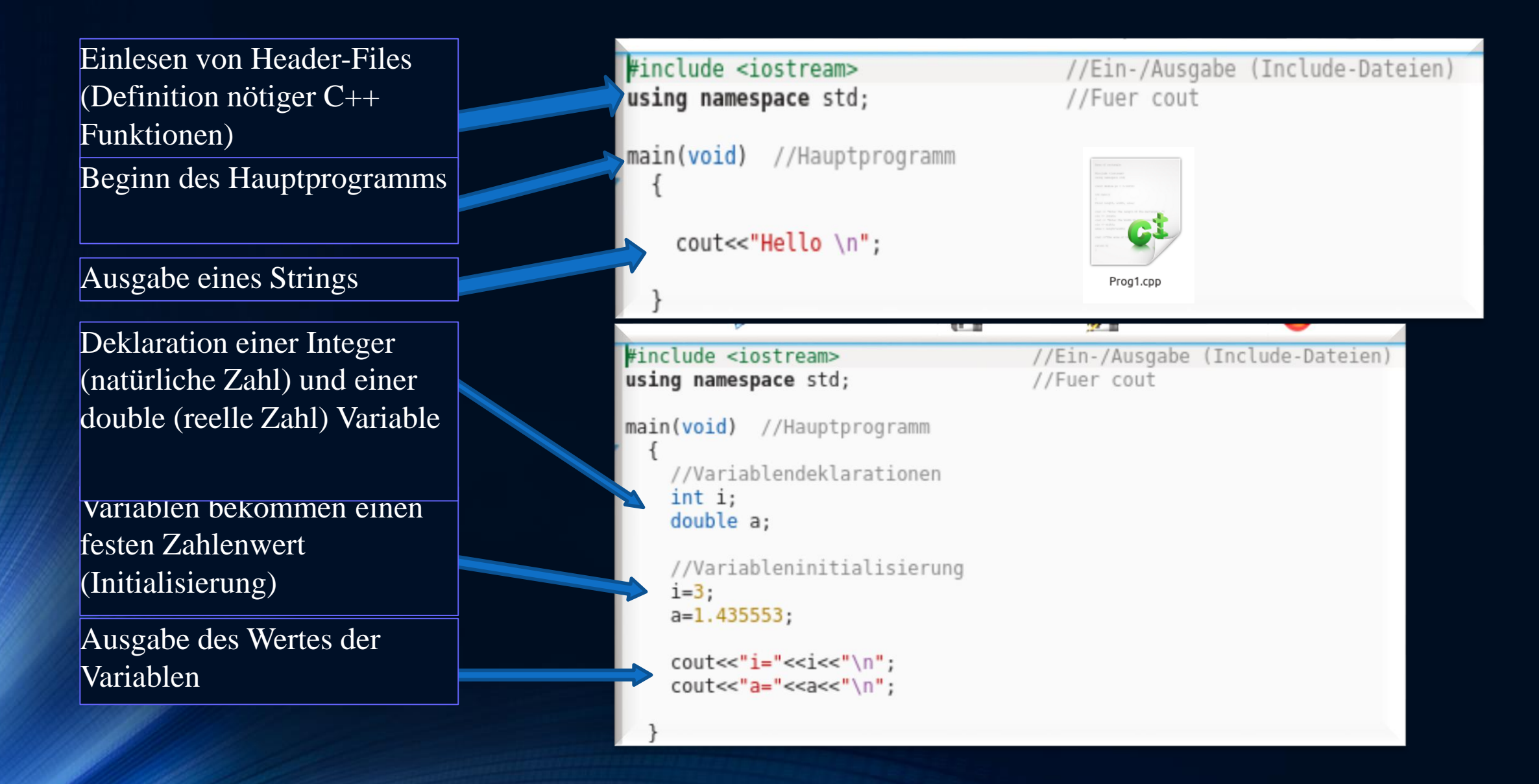

#### Vom Quellcode zum ausführbaren Programm

Der Quellcode (z.B. Prog1.cpp) muss compiliert werden um ein ausführbares Programm (a.out) zu erzeugen. Man öffnet hierzu in dem Verzeichnis in dem sich der Quellcode befindet, ein Terminal und führt das folgende Kommando aus:

c++ Prog1.cpp

hanauske@ITPRelAstro-Aspire-VN7-591G:~\$ c++ Prog1.cpp hanauske@ITPRelAstro-Aspire-VN7-591G:~\$ ./a.out Hello

hanauske@ITPRelAstro-Aspire-VN7-591G:~\$

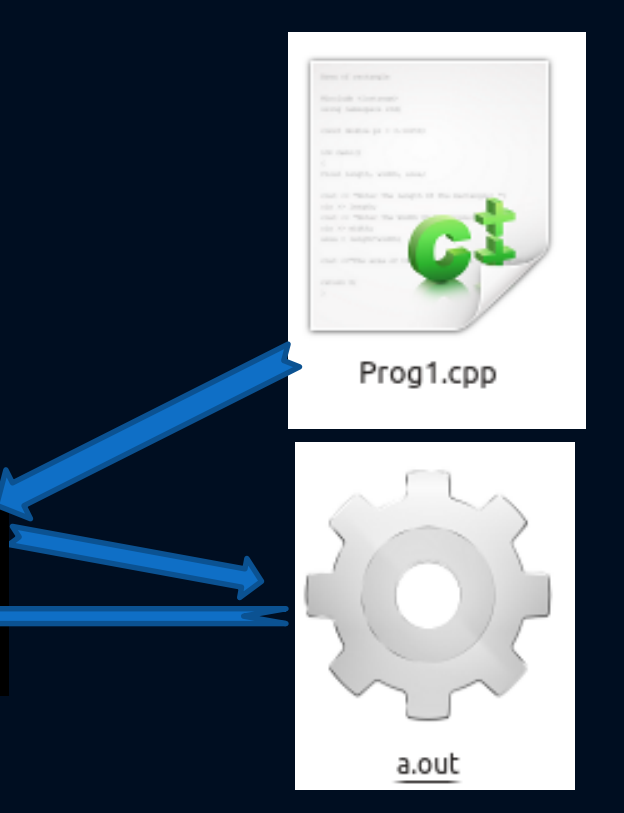

Beim Compilierungsprozess wird eine Datei (a.out) erzeugt, die man dann mittels des folgenden Kommandos ausführen kann: ./a.out

Das Programm wird gestartet und erzeugt im Terminal die Ausgabe "Hello"

## C++ Die for-Schleife

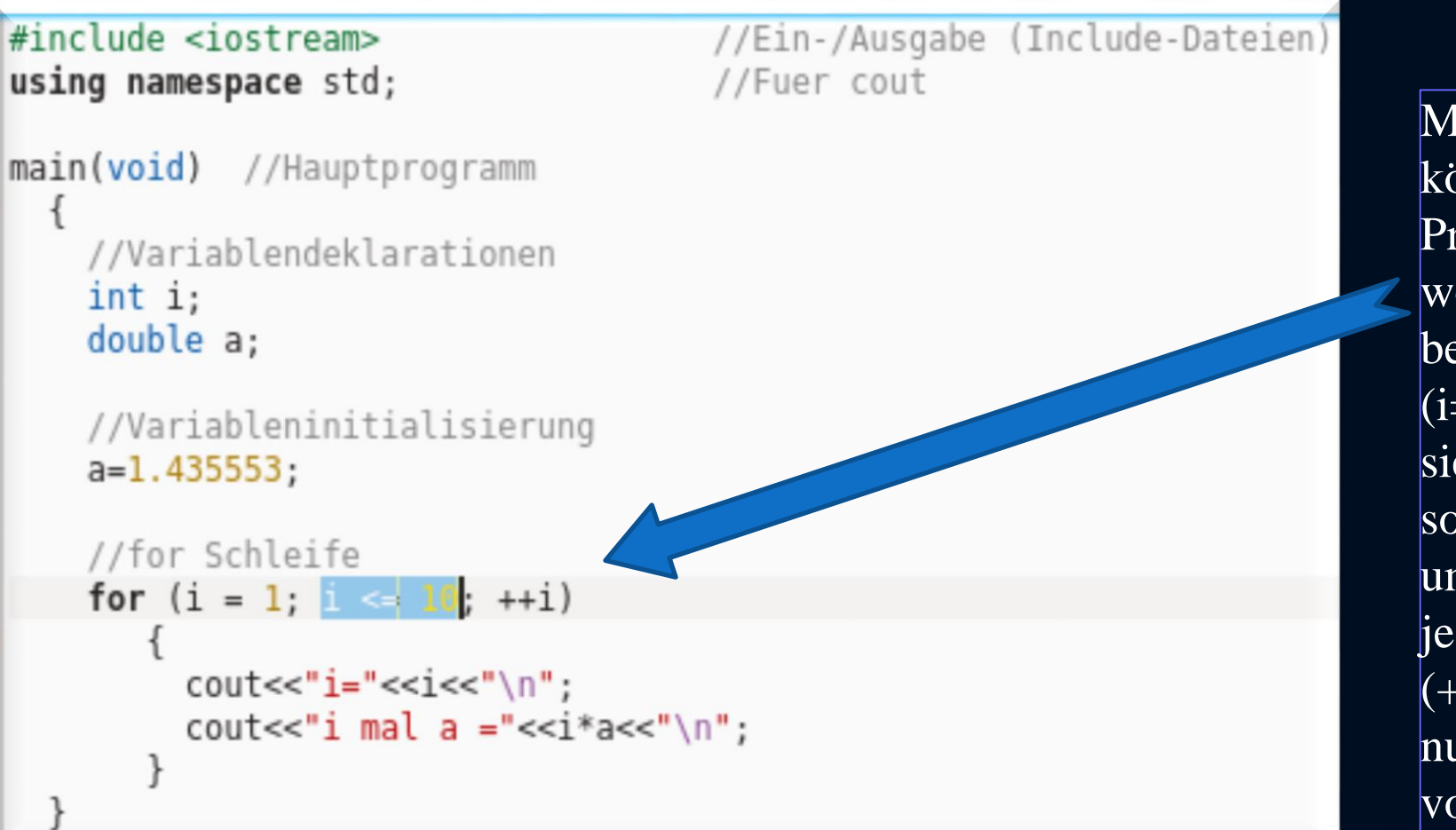

Mittels einer for-Schleife können iterative Aufgaben im Programm implementiert werden. Die for-Schleife benötigt einen Anfangswert  $(i=0)$ , die Angabe wie lange sie die Interation dürchführen soll ( $i \leq 10$ ) und die Angabe um wieviel sie die Variable in jedem Schritt verändern soll  $(++i)$ . "++i" bzw. "i++" ist nur eine Kurzschreibweise  $\overline{\text{von}}$  i=i+1.

## C++ Die do-Schleife

#### //Ein-/Ausgabe (Include-Dateien) #include <iostream> using namespace std; //Fuer cout main(void) //Hauptprogramm //Variablendeklarationen  $int$   $i$ : double a; //Variableninitialisierung  $i=1$ :  $a=1.435553;$ //do Schleife do  $coute<<"i="<<"\\n";$ cout << "i mal a ="<<i\*a<<"\n";  $1++$ : while( $i \leq 10$ );

Mittels einer do-Schleife können iterative Aufgaben im Programm implementiert werden. Die do-Schleife benötigt lediglich eine Abbruchbedingung  $(while(i<=10))$ ; wobei im Inneren der Schleife die Variable i in jedem Schritt verändert werden muss (i++;). Die Variable I muss jedoch zunächst außerhalb der Schleife initialisiert werden  $(i=1;).$ 

## Einführung in die Parallele Programmierung

fias.uni-frankfurt.de/~hanauske/VARTC/T2/intro/Hanauske\_ParallelizationTut.odp fias.uni-frankfurt.de/~hanauske/VARTC/T2/intro/Hanauske\_ParallelizationTut.pdf

## Introduction

- 1. Parallelization on shared memory systems using OpenMP
- 2. Parallelization on distributed memory systems using MPI
- 3. Further resources

## Die TOV Gleichungen

#### Allgemeine Relativiätstheorie mit dem Computer: Teil II

#### Grundlagen zur numerischen Lösung der Tolman-Oppenheimer-Volkoff Gleichung (einfaches Euler Verfahren)

Das Differentialgleichungssystem der Tolman-Oppenheimer-Volkoff (TOV) Gleichung besitzt das folgende Aussehen

$$
\frac{dp}{dr} = -\frac{(p+e)(m+4\pi r^3 p)}{r(r-2m)}
$$
\n(1)

$$
\frac{dm}{dr} = 4\pi r^2 e \tag{2}
$$

$$
\frac{d\phi}{dr} = \frac{m + 4\pi r^3 p}{r(r - 2m)} \qquad , \qquad (3)
$$

wobei  $p = p(r)$  und  $e = e(r)$  der Druck und die Energiedichte der Materie darstellen,  $m = m(r)$  die radiusabhängige gravitative Masse ist und die Funktion  $\phi = \phi(r)$  die 00- bzw. tt-Komponente der Metrik bestimmt  $(g_{00} = e^{2\phi})$ ; hier bezeichnet e die Eulersche Zahl!).

## TOV-Gleichungen: Numerisches Vorgehen

Eine numerische Lösung der Sterneigenschaften benötigt lediglich Gleichung (1) und (2) und geht im einfachsten Fall (einfaches Euler Verfahren) nach folgendem Schema vor:

- Man definiert die Zustandsgleichung  $(EOS)$  der Sternmaterie als eine Funktion  $e(p)$ .
- Man startet im Sternzentrum  $r = r_0$  und legt den Wert des zentralen Druckes  $p = p_0 := p(r_0)$ , der zentralen Energiedichte  $e = e_0 := e(r_0)$  und der Masse  $m = m_0 := m(r_0) = 0$  fest. Da die TOV Gleichung (1) bei  $r_0 = 0$  singulär wird, wählt man hier einen sehr, sehr kleinen Wert für  $r_0$  (z.B.  $r_0 = 10^{-14}$ ).

$$
r = 10^{-14}, \quad p = p_0, \quad e = e_0, \quad m = 0 \tag{4}
$$

• Die TOV Gleichungen werden als Differenzengleichungen umgeschrieben und eine kleine Schrittweite  $dr = \Delta r \ll 1$  wird festgelegt. In einer Schleife wird dann in jedem Radiusschritt die Druck- und Massenänderung berechnet und die jeweiligen Größen beim nächsten Schritt um diesen Faktor erhöht bzw. verringert:

$$
dp = -\frac{(p+e)(m+4\pi r^3 p)}{r(r-2m)} dr
$$

• Die TOV Gleichungen werden als Differenzengleichungen umgeschrieben und eine kleine Schrittweite  $dr = \Delta r \ll 1$  wird festgelegt. In einer Schleife wird dann in jedem Radiusschritt die Druck- und Massenänderung berechnet und die jeweiligen Größen beim nächsten Schritt um diesen Faktor erhöht bzw. verringert:

$$
dp = -\frac{(p+e)(m+4\pi r^3 p)}{r(r-2m)} dr
$$
  
\n
$$
dm = 4\pi r^2 e dr
$$
  
\n
$$
p = p + dp
$$
  
\n
$$
m = m + dm
$$
  
\n
$$
r = r + dr
$$

• Im Laufe der iterativen Lösung verringert sich der Druck ständig. Die Schleife wird solange ausgeführt bis der Wert des Druckes gleich Null bzw. negativ wird (Abruchbedingung:  $p \leq 0$ ), da an der Sternoberfläche der Druck verschwindet.

## TOV-Gleichungen: Numerisches Vorgehen

## C++ Lösen der TOV-Gleichung

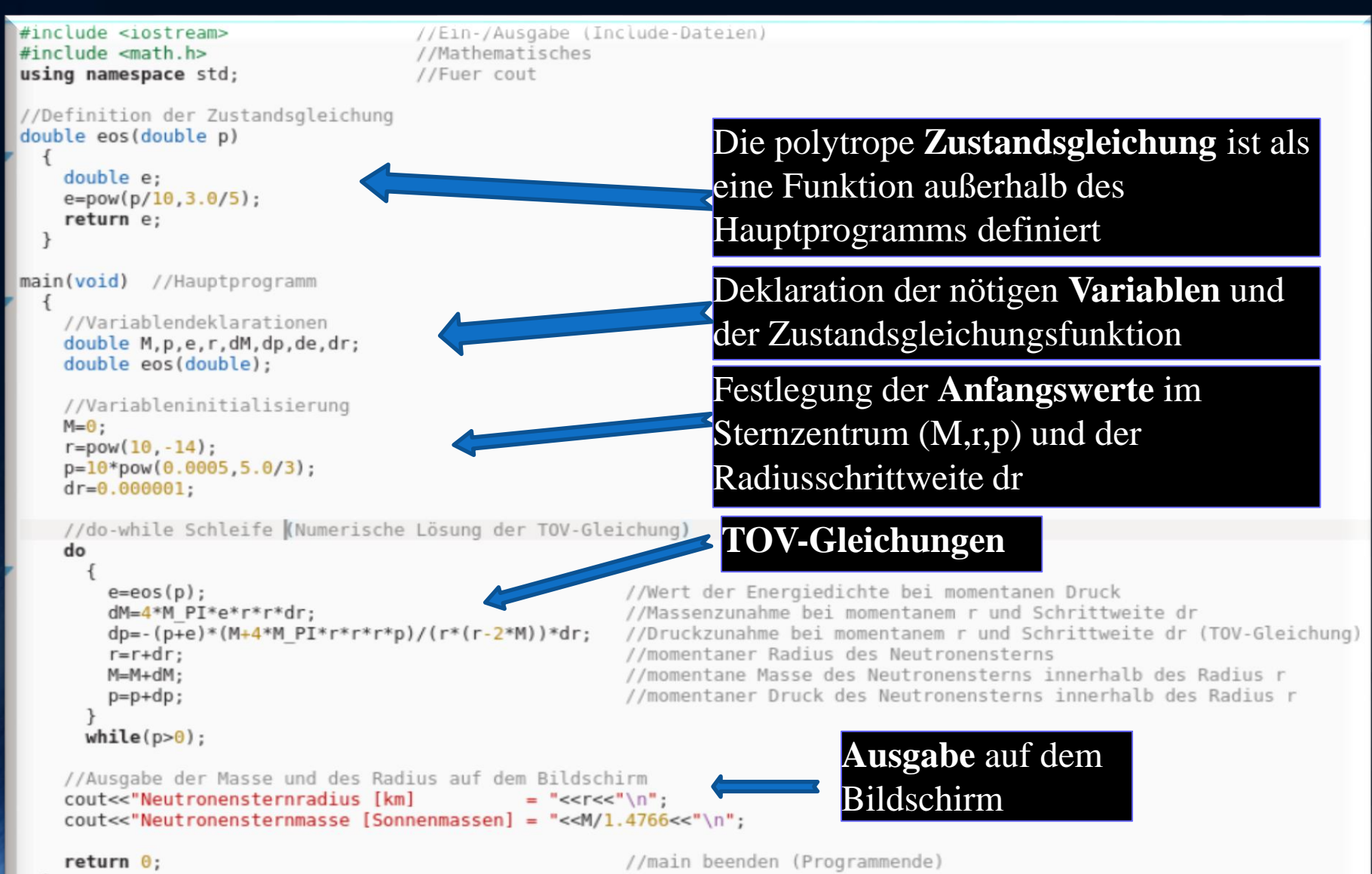